#### ĐẠI HỌC QUỐC GIA TP. HCM **TRƢỜNG ĐẠI HỌC KINH TẾ - LUẬT**

Địa chỉ: Khu phố 3, phường Linh Xuân, quận Thủ Đức, TP. HCM Điện thoại: (08) 37244555 Fax: (08) 37244500 Website: www.uel.edu.vn

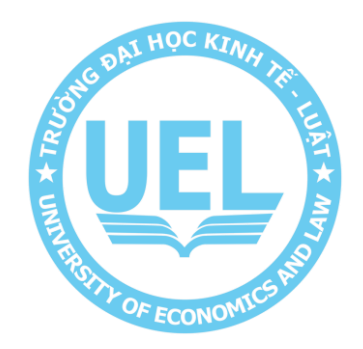

### **QUY TRÌNH HỖ TRỢ SỬ DỤNG VÀ KHẮC PHỤC SỰ CỐ TRÊN WEBSITE UEL VÀ WEBSITE ĐƠN VỊ**

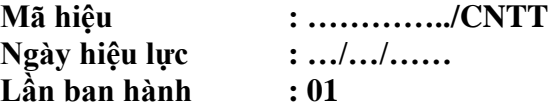

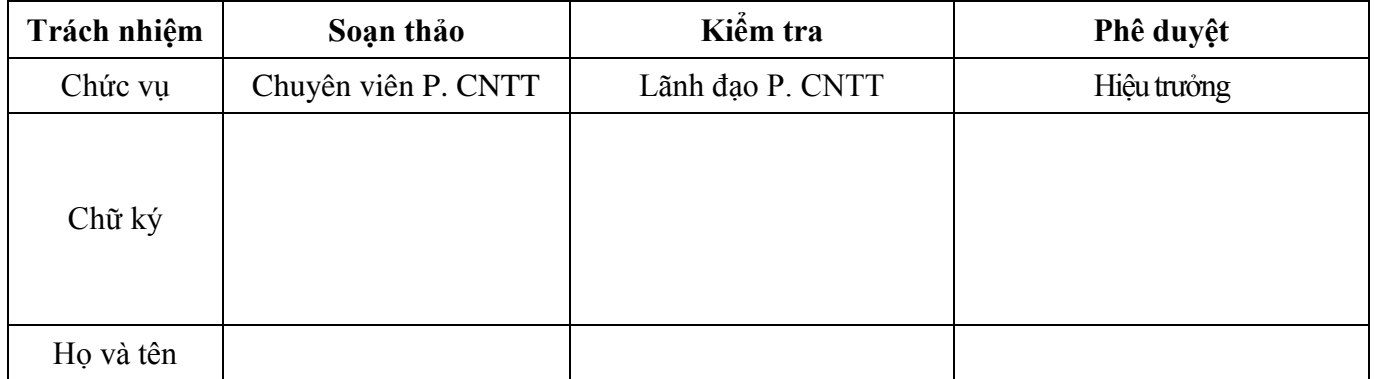

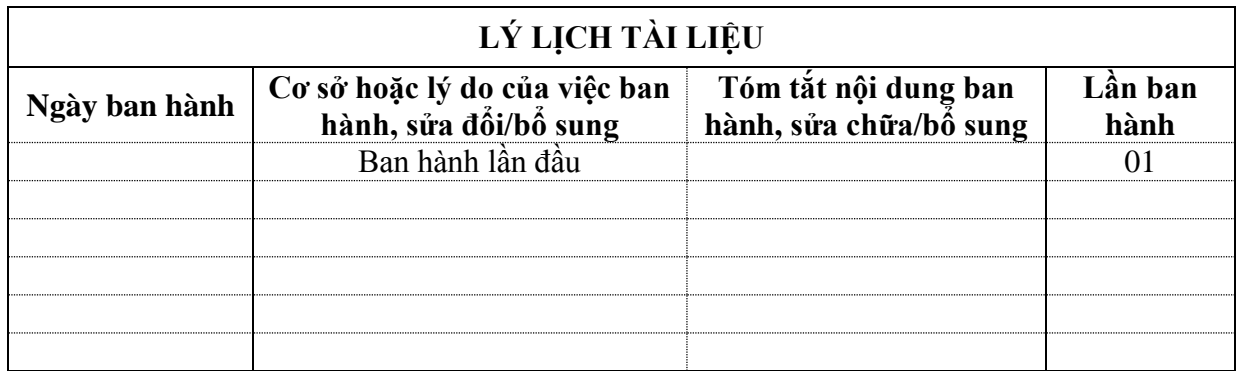

## **MỤC LỤC**

- **I. TRANG KIỂM SOÁT**
- 1. Nơi phân phối tài liệu
- 2. Danh mục biểu mẫu đi kèm

## **II. TRANG NỘI DUNG**

- 1. Mục đích
- 2. Phạm vi áp dụng
- 3. Định nghĩa và chữ viết tắt
- 4. Nội dung

# **I. TRANG KIỂM SOÁT**

## **1. Nơi phân phối tài liệu**

Quy trình này có liên quan đến tất cả các đơn vị thuộc Trường Đại học Kinh tế - Luật.

# **2. Danh mục biểu mẫu đi kèm**

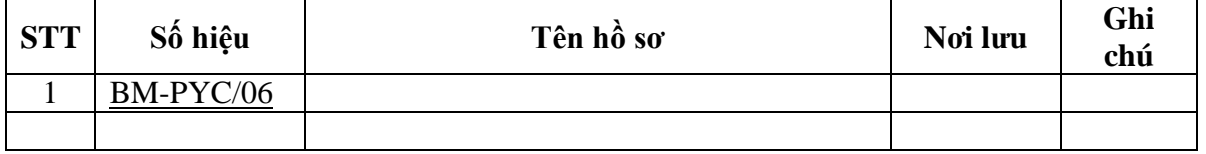

## **II.TRANG NỘI DUNG**

## **1. Mục đích**

- Nhằm quy định trình tự đối với đơn vị cần hỗ trợ sử dụng hoặc khắc phục các sự cố có liên quan đến website trường hoặc website đơn vị.

- Đảm bảo việc xử lý các sự cố này đáp ứng kịp thời và hiệu quả cho đơn vị đang sử dụng.

## **2. Phạm vi áp dụng**

Quy trình này áp dụng cho tất cả các đơn vị thuộc Trường Đại học Kinh tế - Luật.

## **3. Định nghĩa và chữ viết tắt**

## **3.1. Giải thích**

- Ban Giám hiệu: Hiệu trưởng và Phó Hiệu trưởng được ủy quyền.
- Đơn vị: Khoa, Phòng, Trung tâm, Ban, Cơ sở trực thuộc trường.

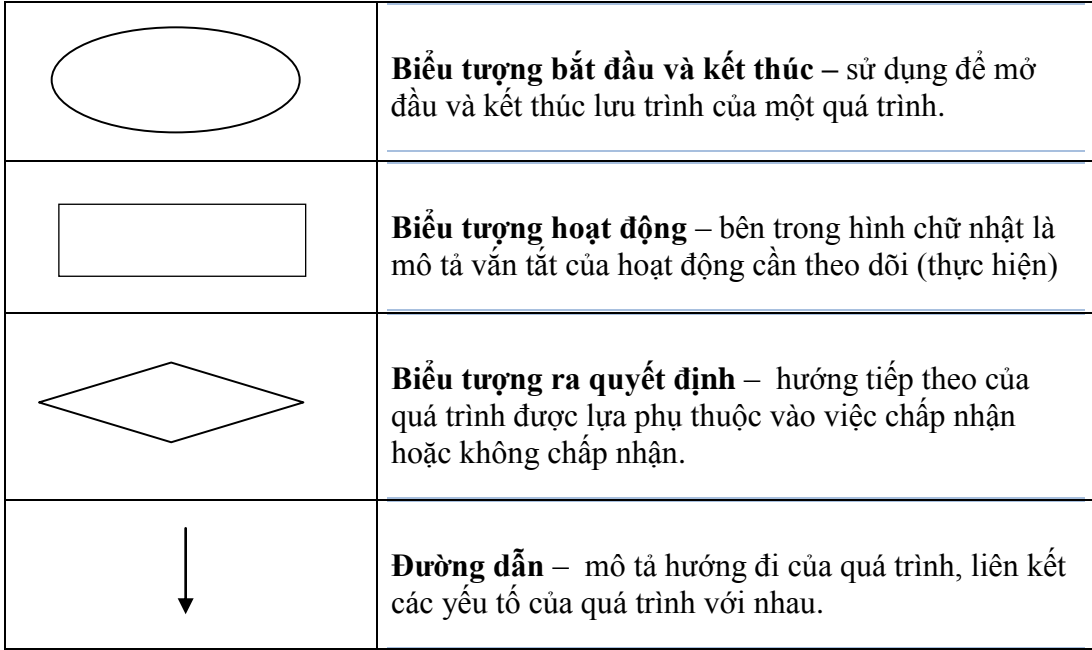

# **3.2. Chữ viết tắt**

- Phòng CNTT: Phòng Công Nghệ Thông Tin
- ĐV: Đơn vị sử dụng

# 4. Nội dung

## 4.1 Luru  $d\hat{\delta}$

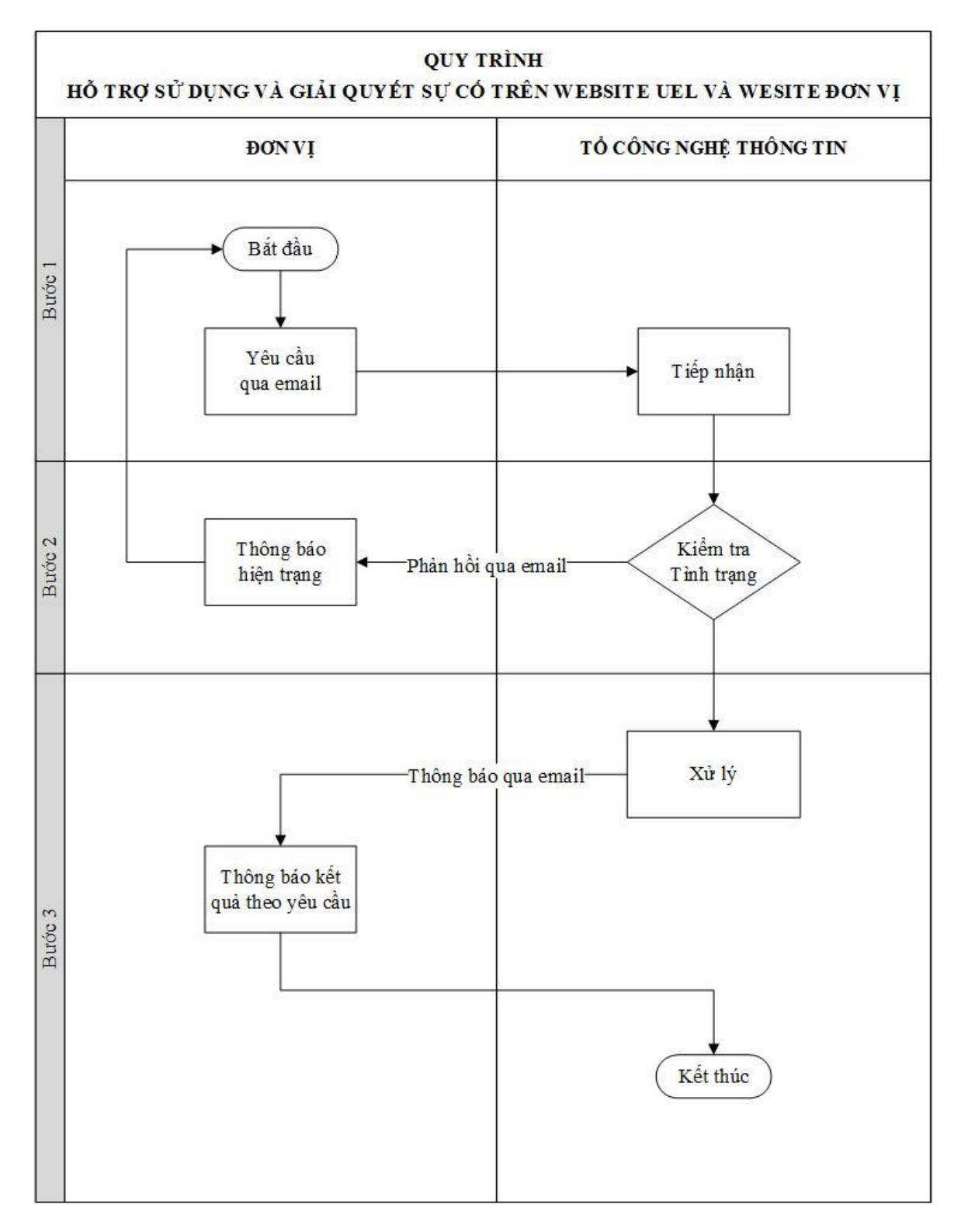

# **4.2 Diễn giải lƣu đồ**

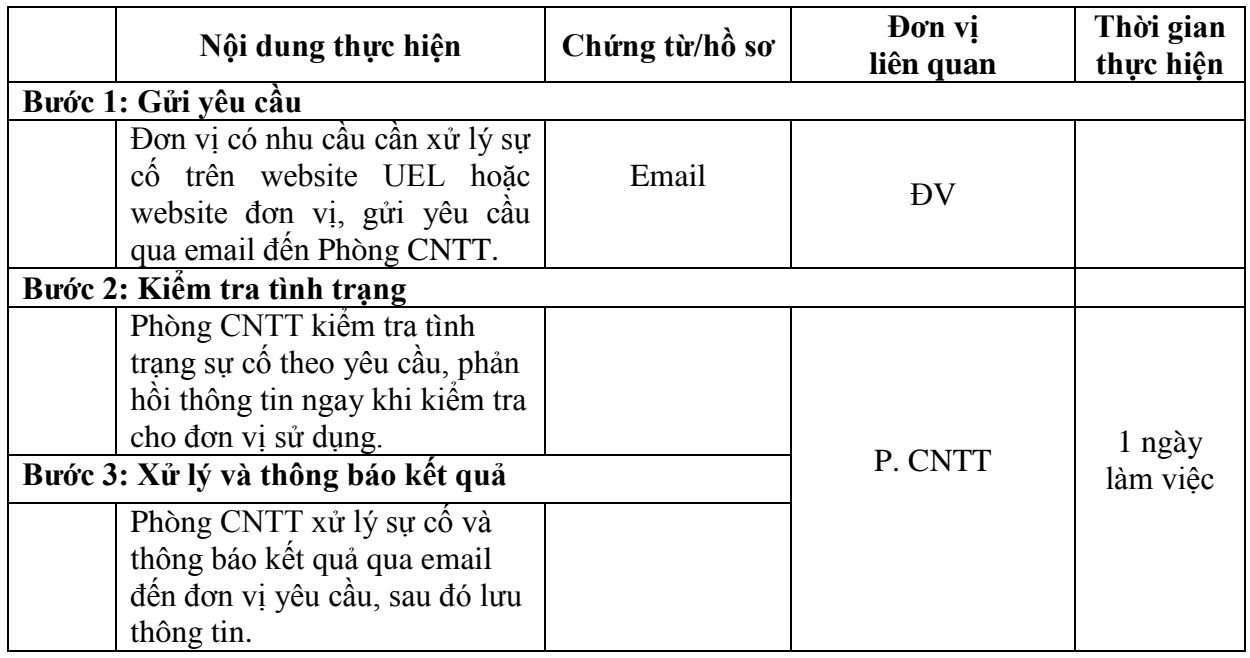